## **LabVIEW™ Modulation Toolkit Note to Users**

## Version 2.0

The LabVIEW Modulation Toolkit contains VIs that can be used with National Instruments hardware or in a simulation environment to generate and analyze analog and digital modulated signals. The Modulation Toolkit supports FSK, MSK, PSK, QAM, AM, FM, and PM modulation formats, and is capable of IF to I-Q conversion, I-Q visualization, and adding common signal impairments.

The Modulation Toolkit can be used to build applications that measure signal impairments, bit error rate, burst timing, phase noise, carrier frequency drift, modulation index, and complementary cumulative distribution function (CCDF) values of signals generated by a unit under test.

This CD contains the Modulation Toolkit software, programming examples, and online help. Verify that LabVIEW and any device drivers are installed before installing the Modulation Toolkit. Install the Modulation Toolkit by inserting this CD into your drive and clicking setup.exe.

LabVIEW™, National Instruments™, NI™, and ni.com™ are trademarks of National Instruments Corporation. Product and company names mentioned herein are trademarks or trade names of their respective companies. For patents covering National Instruments products, refer to the appropriate location: Help»Patents in your software, the patents, txt file on your CD. or ni.com/patents. October 2003 323402B-01

ni.com

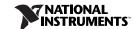